# 数据流语言中数据频率的自动化处理技术

刘桂林<sup>1</sup>, 张 昱  $^{1,2}$ 

-<br>「(中国科学院软件研究所 计算机科学实验室, 北京 100190)<br><sup>2</sup>(主林士学珠海学院 符号计算与知识工程公共实验平台 群 (吉林大学珠海学院 符号计算与知识工程公共实验平台, 珠海 519041)

摘 要: 数据流分析和处理是计算机应用最常见的工作之一, 实际系统常常包括不同频率的数据流, 而现有的程 序语言要求在程序中对数据频率进行显式的处理. 旨在提出一种新型的变频数据流处理框架, 针对基本的频率 运算进行自动化处理. 我们基于函数式程序设计语言和依赖类型系统理论, 定义了数据流语言 FStream, 在程序 的类型检查过程中对数据流频率进行检查和处理, 并给出了离散的 Simulink 模型到 FStream 的表示. 关键词: 依赖类型系统; 数据流语言; 类型推断; Haskell; Simulink

### **Automatic Checking and Calculation of Data Frequencies in Stream Languages**

LIU Gui-Lin<sup>1</sup>, ZHANG Yu<sup>1,2</sup>

<sup>1</sup>(Laboratory for Computer Science, Institute of Software, Chinese Academy of Sciences, Beijing 100190, China)  $^{2}$ (Laboratory of Symbolic Computation and *V* noveledge Engineering, Zhybei Cellege, Lilin University, Zhy <sup>2</sup>(Laboratory of Symbolic Computation and Knowledge Engineering, Zhuhai College, Jilin Univerisity, Zhuhai 519041, China)

**Abstract**: Data stream analysis and manipulation is very common in computer systems. Practical systems usually consist of data streams of different frequencies, however, dealing with data streams with different frequencies in existing programming languages has to be done explicitly and manually in programs. This paper proposes FStream–a framework for programming data streams with different frequencies, which supports automatic calculation. FStream is designed based on functional languages and dependent type systems. We also show an encoding of a discrete-time Simulink model in FStream.

**Key words**: dependent type system; stream languages; type inference; Haskell; Simulink

 在云计算和大数据产业迅速发展的今天, 人们对 计算机的计算速度, 系统的可靠性等方面有了更高的 要求. 基于冯诺依曼体系结构的程序语言开始显现出 固有的弱点: 对并行计算的支持性不够; 缺少清晰的 数学性质, 难以证明程序的正确性等[1]. 以"异步控制, 数据驱动"为基本思想的数据流计算机和由数据的相 关性决定程序执行顺序的数据流程序语言的出现极大 的提高了计算的并行性.

数据流程序语言是基于数据驱动计算模型, 针对 数据流系统结构的高级程序设计语言, 如 Lustre<sup>[2]</sup>. Lustre 是一种同步数据流语言, 它要求所有参与基本 运算的数据流对应同一时间序列. Simulink[3]中离散时 间上的"信号"则是每个采样周期就采样一次形成的数 据序列, 当采样周期变化时, 只能变为原来的 N 倍或

# 者 N 分之一(N 为正整数).

对数据流的时间信息进行抽象, 使用频率描述数 据元素与时间的关系, 考虑到 Lustre 和 Simulink 在运 算中对时间的要求, 程序员将不得不在程序中对数据 流的频率进行检查: 判断多个数据流的频率是否一致 或者是否成倍数关系. 然而, 一般情况下只有在运行 时才能得到频率的值, 因此也就只能在动态检查阶段 才能检查出不合法的运算. 如果可以在编译时检查出 这些非法操作, 就能节约更多的资源, 并保证程序在 频率上的正确性. 为实现这一目标, 本文试图提出一 种新型的数据流语言—FStream, 来处理不同频率的数 据流运算, 期望能够对一些基本的频率运算进行自动 化处理, 并且对程序中数据流的频率一致性或倍数关 系进行静态检查. 我们将基于依赖类型(dependent

GT)

① 收稿时间:2014-06-30;收到修改稿时间:2014-08-15

type)[4]的理论和技术, 在数据流类型中加入频率的信 息, 在类型的层次对频率进行处理. 本文的主要内容包 括:

 1)设计 FStream 语言的类型系统, 定义相关的操 作符和操作语义, 设计 FStream 的类型推断算法;

 2)考虑到 Haskell 的诸多有益特征如: 惰性求值、 强类型系统、支持 lambda 演算<sup>[5]</sup>和高阶函数<sup>[6]</sup>等, 我 们使用 Haskell 实现了 FStream 语言的原型.

3)我们认为 FStream 框架具有足够的描述能力来 处理常见离散数据流, 并提出了将离散的 Simulink 模 型翻译为 FStream 程序的方法.

# 1 FStream的类型系统

 类型系统是一个形式化方法, 它通过将表达式按 值分类的方法来避免非法语句[7],减少程序在运行时产 生的错误[8]. 定义一种程序语言, 首先要描述其语法: 定义其类型和项;其次要明确操作符和项的语义; 最后 定义语言的类型规则. 若需要进一步划分类型的类别, 还需要定义 kind 和 kind 规则[9].

#### 1.1 **FStream** 的类型、**kind** 和项

FStream 语言中的基本类型包括: 整数类型(Nat), 布尔类型(Bool). 基本类型上的操作符包括: 算术运算 符(op<sub>math</sub>) +、-、\*、/、%; 逻辑运算符(op<sub>toic</sub>) &&、||、!; 关系运算符( op*comp* ) ==, <,<=,>=;条件运算符 case, case x y z 意为当 x 为真时, 结果为 y, 否则为 z;

FStream 的类型还包括元组类型和函数类型, 适 用于元组类型的操作符包括 fst 和 snd, 如 fst <3,false> 的结果为 3.

FStream 中每个数据流是一个定频率的数据序列, 由以下二者构成:

① 一个确定类型的数据序列, 其类型必须为基 本类型或基本类型衍生的元组或函数类型;

② 数据流的频率, 即在单位时间内数据流的数 据元素个数.

定义1是对FStream类型系统的形式化定义, 其中 e 是 FStream 的项, 其定义依赖于对 FStream 的操作符 和操作语义的进一步讨论.

按照是否是基本类型及其衍生类型, 如定义 2 所 示, 可将 FStream 的类型分为两种:

① 基本类型和仅由基本类型衍生的元组类型和 函数类型;

② 数据流类型和由数据流类型参与衍生的元组 类型和函数类型.

定义 1. FStream 语言的类型

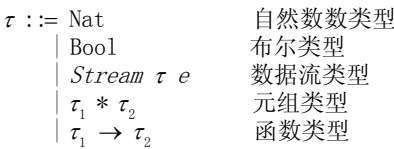

定义 2. FStream 语言的 kind

 $K : : = NSTREAM$  | STREAM

FStream 在数据流上的一般性操作符包括:算术运 算符( op *fsmath* )add, minus, multiply, divide; 逻辑运算符 ( fslogic op )and, or, not; 关系运算符( op *fscomp* )lt(小于), gt(大 于), eq(等于), nlt(大于等于), ngt(小于等于)以及条件运 算符 fscase. 参与基本运算的数据流的频率大小必须 一致.

此外, FStream 还有以下特殊的操作符:

1) repeat, "repeat x e"得到一个频率为 e, 数据序列 为"x,x,x…"的数据流.

2)replay, "replay s e"意为将数据流s转化为一个频 率为 e 的数据流, 要求 e 是 s 的频率的整数倍(设为 n 倍), 转化方式为将 s 中每个数据元素重复 n 次.

3)sample, "sample s e"意为从数据流 s 抽样得到一 个频率为 e 的数据流, 要求数据流 s 的频率是 e 的整数 倍(设为 n 倍), 抽样的方法为从 s 的每 n 个数据元素中 取第 n/2(小于 1 则置为 1)个元素.

4)delay, 其使用形式为"delay s a n", 意为在数据流 s 的第一个数据元素之前添加 n 个值为 a 的数据元素.

5)replace, 其用法为"replace s a n", 意为将数据流 s 的前 n 个数据元素替换为 a.

部分操作符的用例可参考表 1, time 为单位时间序列.

表 1 FStream 部分操作符示例

| time       |      |      |      |
|------------|------|------|------|
| X          | 23   | 42   | 51   |
| replay x 4 | 2233 | 4422 | 5511 |
| sample x 1 |      |      |      |
|            |      |      |      |

定义 3 形式化的描述了 FStream 的项, 其中, op 为 基本类型上的双目操作符; op 为数据流类型上的双 目操作符; 项 stream [ $e_i, e_i, e_i$ ...]  $e$ 用于构造一个数 据序列为  $e_1, e_2, e_3, \ldots$ , 频率为e 的数据流.

定义 3. FStream 语言的项

10 专论·综述 Special Issue

 $e := x$  $|0,1,2...|$ 

```
|< e_1, e_2> | fst e_1 | snd e_1| \lambda x : \tau.e \, | \, e_1 \, e_2|e_1 op e_2 |e_1| |case \, e_1 \, e_2 \, e_3\left[ \text{ stream } [e_1, e_2, e_3, \ldots] \right] e_0|e_i \text{ op}_{fs} e_2| | not e_i | fscase e_i e_2 e_3| repeat e_1 e_2 | replay e_1 e_2 | sample e_1 e_2| delay e_1 e_2 e_3 | replace e_1 e_2 e_3| true | false
```
#### 1.2 **FStream** 的类型规则和 **Kind** 规则

通过构造依赖类型, 将频率信息蕴含在类型之中, 得以在类型检查时判定频率间的相等关系和倍数关 系:  $E\mapsto a=b$  表示 a 和 b 相等,  $E\mapsto (a\%b) = 0$ 表示a可以整除b. 类型规则的目的是对项进行类型上 的约束 $[10]$ , FStream 的类型规则如图 1 所示

 $\Gamma \mapsto n_1 : \text{Nat} \ \Gamma \mapsto n_2 : \text{Nat}$ <br> $\Gamma \mapsto n_1 : \text{Nat} \ \Gamma \mapsto n_2 : \text{Nat}$  $\frac{x : \tau \in \Gamma}{\Gamma \mapsto x : \tau} \; (\textsc{t-var}) \quad \ \frac{n=0,1,2...}{\Gamma \mapsto x : \textsc{nat}} \; (\textsc{t-nat})$  $\overline{\Gamma \mapsto n_1 \text{ o} p_{math}}$   $n_2$ : Nat  $\frac{\Gamma\mapsto n_1:\text{Nat }\Gamma\mapsto n_2:\text{Nat}}{\Gamma\mapsto n_1\text{ openp }n_2:\text{Bool}}\big(\text{T-COMP}\big)\qquad\frac{\Gamma\mapsto n_1:\text{Bool }\Gamma\mapsto n_2:\text{Bool}}{\Gamma\mapsto n_1\text{ openp }n_2:\text{Bool}}\big(\text{T-LOGIC}\big)$  $\overline{\Gamma \mapsto true:\text{Bool}} \begin{array}{ccc} (\textsc{t-true}) & \overline{\Gamma \mapsto false:\text{Bool}} \end{array} \begin{array}{ccc} (\textsc{t-False}) & \overline{\Gamma \mapsto e_1:\text{Bool}} \end{array} \begin{array}{ccc} (\textsc{t-root}) & \end{array}$  $\Gamma \mapsto e_1 : \tau_1 * \tau_2$ <br>  $\Gamma \mapsto \text{snd } e_1 : \tau_2$  (T-SND)  $\Gamma \mapsto \text{case } e_1 \ e_2 \ e_3 : \tau_1$ <br>  $\Gamma \mapsto e_1 : \tau_1 \Gamma \mapsto e_2 : \tau_2$ <br>  $\Gamma \mapsto \epsilon_1, e_2 \geq \tau_1 * \tau_2$ <br>  $\Gamma \mapsto \text{Set } e_1 : \tau_1 * \tau_2$ <br>  $\Gamma \mapsto \text{Set } e_1 : \tau_1$  $\frac{\Gamma \mapsto e_1 : \tau_1 * \tau_2}{\Gamma \mapsto \text{fst } e_1 : \tau_1} \quad (\text{T-FST})$  $\frac{\Gamma \mapsto e_1 : \tau_1 \to \tau_2 \Gamma \mapsto e_2 : \tau_1}{\Gamma \mapsto e_1 \oplus \tau_2 \oplus \tau_1}$  (T-APP)  $\Gamma \mapsto \hspace{0.1cm} e_{1} \hspace{0.1cm} e_{2} : \tau_{2}$  $\Gamma \mapsto e_i : \tau_1 \ (i=1,2,3...) \ \Gamma \mapsto \tau_1 :: \text{NSTREAM} \ \Phi \mapsto e : \text{Nat} \ \ E \mapsto e > 0$  (T-STREAM)  $\Gamma \mapsto stream [e_1, e_2, e_3...] e : Stream \tau_1 e$  $\underline{\Gamma \mapsto e_1 : Stream \; \texttt{Nat} \; e_2 \; \Gamma \mapsto e_3 : Stream \; \texttt{Nat} \; e_2}$  $\Gamma \mapsto e_1$ op<sub>fsmath</sub>  $e_3$ : Stream Nat $e_2$  $\underline{\Gamma \mapsto e_1 : Stream \text{ Nat } e_2 \Gamma \mapsto e_3 : Stream \text{ Nat } e_2}$  (T-FSCOMP)  $\Gamma \mapsto e_1$ op $scomp $e_3 \colon \mathit{Stream}~ \mathit{Bool}~ e_2$$  $\underline{\Gamma \mapsto e_1 : Stream \; \text{Bool} \; e_2 \; \Gamma \mapsto e_3 : Stream \; \text{Bool} \; e_2}$  (T-FSLOGIC)  $\Gamma \mapsto e_1$  op<sub>fslogic</sub>  $e_3$ : *Stream* Bool  $e_2$  $\underline{\Gamma \mapsto e_1 : Stream \text{ Boolean } \Theta}$   $\underline{\Gamma \mapsto e_1 : Stream \text{ or } \Theta}$   $\underline{\Gamma \mapsto e_2 : Stream \text{ or } e_4 \Gamma \mapsto e_3 : Stream \text{ or } e_4 \text{ (T-FSCASE)} }$  $\Gamma \mapsto f \text{ } s \text{ } c \text{ } c_1 \text{ } e_2 \text{ } e_3 \text{ } : \text{ } \text{ } St \text{ } r \text{ } e \text{ } a n \text{ } e_2$  $\underline{\Gamma \mapsto e_1 : Stream \tau_1 e_3 \Phi \mapsto e_2 : \text{Nat } E \mapsto e_3 \leq e_2 E \mapsto (e_2 \% e_3) = 0$  (T-REPLAY)  $\Gamma \mapsto replay\ e_1\ e_2 : Stream\ \tau_1\ e$  $\underline{\Gamma \mapsto e_1 : Stream \tau_1 \cdot \Phi \mapsto e_2 : \text{Nat } E \mapsto e_3 \leq e_2 \cdot E \mapsto (e_2 \sqrt{\ } e_3) = 0 \tag{T-SAMPLE}$  $\Gamma \mapsto$  sample  $e_1 e_2$ : Stream  $\tau_1 e$  $\underbrace{\Gamma \mapsto e_1 : Stream \tau_1 \in \Gamma \mapsto e_2 : \tau_1 \Gamma \mapsto e_3 : Nat}_{\Gamma \mapsto \text{deph} \to \text{deph} \to \text{de$  $\Gamma \mapsto$ delay e $_1$ e $_2$ e $_3$ :  $Stream$   $\tau_1$ e $\underline{\Gamma \mapsto e_1 : Stream \tau_1 e \Gamma \mapsto e_2 : \tau_1 \Gamma \mapsto e_3 : Nat}$  $\Gamma \mapsto$  replace  $e_1 e_2 e_3$ : Stream  $\tau_1 e$  $\Gamma \mapsto e_1: \tau_1 \Gamma \mapsto \tau_1: \text{NS} \Phi \mapsto e_2: Nat \ E \mapsto (e_2 > 0) \ \text{# true}$   $\Gamma \mapsto \text{trace} \Phi \mapsto e_2: \text{Stmence} \Phi \mapsto (\text{F-REPEAT})$  $\Gamma \mapsto \mathrm{repeat}\ e_1 \ e_2$  :  $Stream\ \tau_1 \ e_2$ 

#### 图 1 FStream 的类型规则

其中 T-Math 是 Nat 类型数据参与算术运算的规则: 两 个Nat类型算术运算的结果仍然为Nat类型; 涉及数据 流的基本运算的规则如 T-FSMATH、T-FSLOGIC 等确 保了参数中数据流频率的一致性, 而 T-SAMPLE 和 T-REPLAY 中的  $E \mapsto (e_1 % e_2 ) = 0$  则保证了  $e_1$  和  $e_2$ 之间的 " 倍数关系 ". 规 则 T-STREAM 中  $Γ$   $\mapsto$  τ, :: NSTREAM 则确保了 τ 类型的 kind 为 NSTREAM , FStreram 的 kind 规则如图 2 所示.

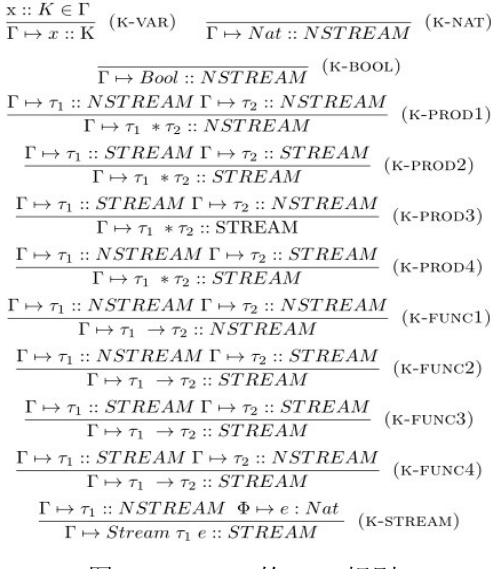

图 2 FStream 的 kind 规则

规则 K\_NAT 和 K\_BOOL 定义了基本类型 Nat 和 Bool 的 kind 为 NSTREAM; 规则 K\_PROD1 和 K\_FUNC1 定义了由基本类型衍生的元组类型和函数类型的 kind 是 NSTREAM . 规则 K\_STREAM 说明了数据流类型的 kind 为STREAM . 其他规则说明了由数据流类型参与 衍生的类型的 kind 都是STREAM .

# 2 FStream的类型推断算法

便

1,440

类型推断在 FStream 中用于求解项的类型, 并对 项进行类型检查. 设项 e 的类型为 T(类型变量), 将 Φ a *e* : T 作为类型推断算法的输入, 则输出为能将 T 替换为类型的函数, 称为类型替换, 将它应用在 T 上 就可以得到项 e 的实际类型, 完成这一替换的算法称 为类型替换算法.

为清晰表达算法的层次性, 我们将该算法分成 4 部分: 算法 1 描述了类型替换算法, 将含有类型变量 的类型系统看做类型模板, 则类型替换的输入输出都 是类型模板. 算法 2 用于求解满足两个类型模板相等 的类型替换, 其中操作符"。"[6,11]用于求解最一般化<sup>[12]</sup> 的类型替换. 算法 3 是 kind 推断算法. 算法 4-1、4-2 是类型推断算法: 依据类型规则, 调用算法 2 和算法 3

į

求解项的类型. 算法 1. 类型替换算法

> $σ(X)=T$  if  $X \mapsto T \in σ$ σ(Nat) = Nat σ(Bool) = Bool σ(Stream T N) = Stream σ(T) N σ(T \* S) = σ(T) \* σ(S)

 $\sigma(T \to S) = \sigma(T) \to \sigma(S)$ 

```
算法 2. 类型归一算法
```
typeUnif(Nat ; Nat)=[] typeUnif(Bool ; Bool)=[]

```
typeUnif (T, \overline{T}; S, \overline{S}) = \sigma' \circ \sigma where \sigma = typeUnif (\overline{T}, \overline{S})
```

```
\sigma' = typeUnif (\sigma(T), \sigma(S))
typeUnif(Stream T \mathbf{M}; Stream S \ N)= typeUnif(T, M; S, N)
```

```
typeUnif(e_1; e_2)= [] if (e_1 = e_2)typeUnif( x ; e)= [x ⊢ e] 如果变量 x 不在e中出现
typeUnif(T<sub>1</sub> * T<sub>2</sub> ; S<sub>1</sub> * S<sub>2</sub>)= typeUnif(T<sub>1</sub>,T<sub>2</sub>;S<sub>1</sub>,S<sub>2</sub>)
typeUnif(T<sub>1</sub> \rightarrow T<sub>2</sub> ; S<sub>1</sub> \rightarrow S<sub>2</sub>)= typeUnif(T<sub>1</sub>,T<sub>2</sub>;S<sub>1</sub>,S<sub>2</sub>)
typeUnif( e ; y)= [y ⊢ e] 如果变量 y 不在e中出现
typeUnif(x;S)=[x \mapsto S]   如果变量 x 不在S
typeUnif( T; y) = [y ⊢→ T]  如果变量 y 不在 T中出现
\tt typeUnif(x ; y) = \left\{ \right.如果变量 x 不在S中出现
                           [] 若x和y都是值, 且相等
                     ) = \begin{cases} [x \mapsto y] & \quad \text{# } x \\ [y \mapsto x] & \quad \text{# } y \end{cases}\int_{x}^{x} [x \mapsto y]⎧
                                             若x为变量
                                             若y为变量
```
⎪ ⎩ 类型错误 否则

```
其他情况下类型错误
```
# 算法 3. kind 推断算法

kindInfere Nat = NSTREAM kindInfer Bool =NSTREAM  $\text{kindInfer}(\text{Stream } t\text{ i}) = \begin{cases} \text{STREAD} & \text{if } \text{ kindInfer}(\text{tt}) = \text{NSTREAD} \\ \text{set} & \text{else} \end{cases}$ ⎨ ⎩ 类型错误 [NSTREAM if (kindInfer(tt1) =NSTREAM  $\frac{1}{2}$  $kindInfer (tt1*tt2) =$ kindInfer ( tt1 \* tt2) =  $\{x \& \text{kindInfer(tt2)} = \text{NSTREAM}$ ) ⎨ STREA M else ⎪ ⎩  $\left( \text{NSTREAM} \right)$  if  $\left( \text{kindInfer}(\text{tt1}) \right)$  =NSTREAM kindlnfer (ttl  $\rightarrow$  tt2) = kindInfer (tt1  $\rightarrow$  tt2) =  $\langle$  && kindInfer(tt2) =NSTREAM) STREAM else ⎪ ⎩ w

由于数据流类型的独特性, 以下分两部分介绍 FStream 的类型推断算法.

算法 4-1 是基本类型和衍生类型上的类型推断算 法. 对 Hindley-Milner 类型系统<sup>[13]</sup>进行扩展: 增加 Bool 类型、Nat 类型和元组类型可以描述 FStream 的 基本类型、函数类型和元组类型. 根据类型规则扩展 Hindley–Milner 类型推断算法[14,15]可以得到算法 4-1.

算法 4-2 是数据流类型上的类型推断算法. 由于 数据流类型上的一般性操作符要求参数中数据流的频 率相同, 因此在类型推断时需要判断两个项是否相等. 如应用算法 4-2 对项(Stream<sup>[1,2]</sup> 2) *add* (Stream<sup>[3,10]</sup> 2)

12 专论·综述 Special Issue

```
进行类型推断, 其过程如下所示:
```

```
typeInfer(\Phi \mapsto (\text{Stream } [1, 2] \ 2) \ add (\text{Stream } [3, 10] \ 2) : T) = \sigma_2 \circ \sigma_1 \circ \sigma_2\sigma_1 = typeInfer(\Phi \mapsto Stream [3,10] 2: Stream Nat \sigma(M))
  \sigma_2 = typeUnif (T, Stream Nat \sigma_1 \circ \sigma(M))
(Stream [1, 2] 2) add (Stream [3,10] 2)
   \sigma = typeInfer(\Phi \mapsto Stream [1,2] 2 : Stream Nat M)
     =[M \mapsto 2]= []
     =[T \mapsto Stream Nat 2]
typeInfer(\Phi \mapsto (Stream [1, 2] 2) add (Stream [3, 10] 2) : T) =[T \mapsto Stream Nat 2, M \mapsto 2]
typeInfer(\Phi \mapsto (Stream [1, 2] 2) add (Stream [3, 10] 2) : T) (T)= Stream Nat 2
       类型规则 T-SAMPLE 和 T-REPLAY 中需要判断数
据流的频率是否成倍数关系, 此时需要先推断出数据
流的类型, 然后对类型中表示频率的项变量进行类型
替换, 最后后判断其值之间的关系.
```

```
算法 4-1. 类型推断算法(一) 
\tt typeInfer(x<sub>1</sub>: T<sub>1</sub>,...,x<sub>n</sub>: T<sub>n</sub> \mapsto x<sub>i</sub>: T<sub>i</sub>: T) = \t\tt typeUnif(T,T<sub>i</sub>)typeInfer(\Gamma \mapsto e_1 op<sub>math</sub> e_2: T) = \sigma_2 \circ \sigma_1 \circ \sigma where
                                                  \sigma_1 = typeInfer(\sigma \circ \Gamma \mapsto e_2: Nat)
                                                  \sigma_2 = typeInfer(\sigma_1 \circ \sigma \circ \Gamma \mapsto e_1: Nat)
typeInfer(\Gamma \mapsto e_1 op<sub>comp</sub> e_2: \Gamma) = \sigma_2 \circ \sigma_1 \circ \sigma where
typeInfer(\Gamma \mapsto n : T) = typeUnif(T, Nat)\sigma = typeUnif(T,Nat)
                                                  \sigma_1 = typeInfer(\sigma \circ \Gamma \mapsto e_2: Nat)
                                                  \sigma_2 = typeInfer(\sigma_1 \circ \sigma \circ \Gamma \mapsto e_1: Nat)
typeInfer(\Gamma \mapsto \cdot e_1 : \Gamma) = \sigma_1 \circ \sigma where
                                                  \sigma = typeUnif(T,Bool)
typeInfer(\Gamma \mapsto true : T) = typeUnif(T,Bool)typeInfer(\Gamma \mapsto false : T) = typeUnif(T,Bool)\sigma = typeUnif(T,Bool)
                                     \sigma_1 = typeInfer(\sigma \circ \Gamma \mapsto e_1; Bool)
typeInfer(\Gamma \mapsto e_1 op<sub>logic</sub> e_2: \Gamma) = \sigma_2 \circ \sigma_1 \circ \sigma where
                                                 \sigma_1 = typeInfer(\sigma \circ \Gamma \mapsto e_2: Bool)
                                                 \sigma_2 = typeInfer(\sigma_1 \circ \sigma \circ \Gamma \mapsto e_1: Bool)
typeInfer(\Gamma \mapsto \text{case } e_1 \ e_2 \ e_3: \Gamma) = \sigma_2 \circ \sigma_1 \circ \sigma where
                                                 \sigma = typeUnif(T,Bool)
                            \sigma = typeInfer(\Gamma \mapsto e_1: Bool)
                           \sigma_1 = typeInfer(\sigma \circ \Gamma, t_1 : \sigma(e_1) \mapsto e_2 : \sigma(T))
                           \sigma_2 = typeInfer(\sigma_1 \circ \sigma \circ \Gamma, e_2 : \sigma_1 \circ \sigma(T) \mapsto e_3 : \sigma_1 \circ \sigma(T))
typeInfer(\Gamma \mapsto \langle e_1, e_2 \rangle: T) = \sigma_2 \circ \sigma_1 \circ \sigma where
                                             \sigma_1 = typeInfer(\sigma \circ \Gamma \mapsto e_1 : \sigma(X))
                                             \sigma_2 = typeInfer(\sigma_1 \circ \sigma \circ \Gamma \mapsto e_2 : \sigma_1 \circ \sigma(Y))
                                             \sigma = typeUnif(T,X * Y)
                                                             --X,Y are fresh type variables
typeInfer(\Gamma \mapsto \text{fst } e_1 : T) = typeInfer(\Gamma \mapsto e_1 : T * Y)typeInfer(\Gamma \mapsto \text{snd } e_1 : T) = typeInfer(\Gamma \mapsto e_1 : X * T)typeInfer(\Gamma \mapsto \lambda \times e_1: T) = \sigma_1 \circ \sigma where
                                                 --Y is a fresh type variable
                                                --X is a fresh type variable
                                     \sigma = typeUnif(T, X \rightarrow Y)
                                                           --X,Y are fre
sh type variables
                                     \sigma_1 = typeInfer(x : \sigma_1(X), \sigma \circ \Gamma \mapsto x : \sigma(X))
typeInfer(\Gamma \mapsto e_1 \cdot e_2: T) = \sigma_1 \circ \sigma where
                                         \sigma = typeInfer(\Gamma \mapsto e_1 : X \to T)
                                         \sigma_1 = typeInfer(\sigma \circ \Gamma \mapsto e_2: \sigma(X))
                                                           --X is a fresh type variable
```

```
算法 4-2. 类型推断算法(二) 
typeInfer(\Gamma \mapsto Stream [e_1, e_2, ..., e_n] N : T)=\sigma_n \circ ... \circ \sigma_0 \circ \sigma if (kindInfer(\sigma_n \circ ... \circ \sigma_0 \circ \sigma(X)) = NSTREAM)
                 \sigma_0 = typeInfer(\Phi \mapsto N : Nat)
                 \sigma_i = \text{typelnfer}(\sigma_{i-1}, \circ \dots \circ \sigma \circ \Gamma \mapsto e_i : \sigma_{i-1} \dots \circ \sigma(X))where \sigma = typeUnif (T; Stream X N)
                         --X is a fresh type variable
                        --Y is a fresh type variable
\text{typelnfer}(\Gamma \mapsto \text{replay } e_1 \ N : T)= \sigma_1 \circ \sigma if (N\% \sigma_1 \circ \sigma(M)) = 0 & \& \& N \geq \sigma_1 \circ \sigma(M))where \sigma = typeInfer(\Gamma \mapsto e_1: Stream X M)
                  \sigma_1 = typeUnif (T, Stream \sigma (X) N)
typeInfer(\Gamma \mapsto sample e_1 N: T)
    = \sigma_1 \circ \sigma if (N\% \sigma_1 \circ \sigma(M)) = 0 \& \& N \geq \sigma_1 \circ \sigma(M))--M is a fresh integer variable
        where \sigma = typeInfer(\Gamma \mapsto e_1: Stream X M)
                   \sigma_1 = typeUnif (T, Stream \sigma(X) N)
typeInfer(\Gamma \mapsto delay e_1 \quad e_2: \Gamma) = \sigma_2 \circ \sigma_1 \circ \sigmawhere \sigma = typeInfer(\Gamma \mapsto e_1: Stream X M)
                                     \sigma_1 = typeUnif (T, Stream \sigma(X) \sigma(M))
                                    --X,M are fresh type variables
                                              --X,M are fresh type variables
                                     \sigma_2 = typeInfer(\sigma_1 \circ \sigma \circ \Gamma \mapsto e_2: Nat)
typeInfer(\Gamma \mapsto replace e_1 \quad e_2: \Gamma) = \sigma_2 \circ \sigma_1 \circ \sigmawhere \sigma = typeInfer(\Gamma \mapsto e_1: Stream X M)
                                     \sigma_1 = typeUnif (T, Stream \sigma(X) \sigma(M))
                                     \sigma_2 = typeInfer(\sigma_1 \circ \sigma \circ \Gamma \mapsto e_2 : Nat)
                                               --X,M are fresh type variables
typeInfer(\Gamma \mapsto repeat \ e_1 \quad N : T)= \sigma_1 \circ \sigma if(kindInfer(\sigma_1 \circ \sigma(X))=NSTREAM &&N>0)
    where \sigma = typeInfer(\Gamma \mapsto e_1 : X) --X is a fresh type variable
               \sigma_1 = t typeUnif (T, Stream \sigma(X) N)
typeInfer(\Gamma \mapsto \text{fsmath } e_1 \cdot e_2: \Gamma) = \sigma_2 \circ \sigma_1 \circ \sigma_2where \sigma = \text{typelnfer}(\Gamma \mapsto e_1 \colon \text{Stream } Nat M)--M is a fresh integer variable
                                    \sigma_1 = typeInfer(\sigma \circ \Gamma \mapsto e_2: Stream Nat \sigma(M))
                                    \sigma_2 = typeUnif (T, Stream Nat \sigma_1 \circ \sigma(M))
typeInfer(\Gamma \mapsto fscomp e_1 \cdot e_2: \Gamma) = \sigma_2 \circ \sigma_1 \circ \sigmawhere \sigma = \text{typelnfer}(\Gamma \mapsto e_1 \colon \text{Stream } Nat M)\sigma_1 = typeInfer(\sigma \circ \Gamma \mapsto e_2: Stream Nat M)
                                            --M is a fresh integer variable
                                        \sigma_2 = typeUnif (T, Stream Bool \sigma_1 \circ \sigma(M)))
typeInfer(\Gamma \mapsto \text{fslopeic } e_1 \cdot e_2: \Gamma) = \sigma_2 \circ \sigma_1 \circ \sigma_2where \sigma = \text{typelnfer}(\Gamma \mapsto e_i \text{ : Stream } \text{Bool } M)\sigma_1 = typeInfer(\sigma \circ \Gamma \mapsto e_2: Stream Bool \sigma(M))
                                 \sigma_2 = typeUnif (T, Stream Bool \sigma_1 \circ \sigma(M)))
                                                       --M is a fresh integer variable
typeInfer(\Gamma \mapsto fsnot e_1: T) = \sigma_1 \circ \sigmawhere \sigma = \text{typelnfer}(\Gamma \mapsto e_1 \colon \text{Stream } \text{Bool } M)\sigma_1 = typeUnif (T, Stream Bool \sigma(M))
typeInfer(\Gamma \mapsto fscase e_1 e_2 e_3: \Gamma) = \sigma_3 \circ \sigma_2 \circ \sigma_1 \circ \sigma_2where \sigma = \text{typelnfer}(\Gamma \mapsto e_1 \colon \text{Stream } \text{Bool } M)--M is a fresh integer variable
                                --M is a fresh integer variable
                  \sigma_1 = typeInfer(\sigma \circ \Gamma \mapsto e_2: Stream X \sigma(M))
                 \sigma_2 = typeInfer(\sigma_1 \circ \sigma \circ \Gamma \mapsto e_3: Stream \sigma_1(X) \sigma_1 \circ \sigma(M)))
                 \sigma_3 = typeUnif (T, Stream \sigma_2 \circ \sigma_1(X) \sigma_2 \circ \sigma_1 \circ \sigma(M))
                                                    --X is a fresh type variable
```
# 3 实现FStream原型

使用 Haskell 实现 FStream 语言的原型, 首先要实 现其类型系统, 然后实现 FStream 的各种操作符. Haskell 的类型包括字符类型、布尔类型、整数类型、 元组类型、列表类型、函数类型和自定义类型, 并且 支持这些类型上的算术、逻辑和关系运算, 可以满足 FStream 对基本类型、元组类型和函数类型的需求, 无 需作进一步的扩展.

#### 3.1 **Haskell** 与依赖类型

FStream 语言的数据流类型是一个依赖类型, 而 Haskell 并不支持由项到类型的函数, 但是可以通过一 些机制在 Haskell 中模拟和实现依赖类型的性质. 其中 type class 就是一个将类型和类型联系起来的重要的机 制, 通过它可以实现类型层次的编程[16].

除此之外, Haskell 的 type class 机制还有其他的特 性, 包括支持多个类型参数, 通过和函数依赖[17,18]的 联合使用可以更准确的描述类型和类型之间的关系. McBride 等在文献[19]中利用 class 机制实现了类型层 次的自然数, 并在此基础实现了定长的 Vector 类型. Yorgey 等则在文献[20]中利用 data type 实现了定长的 Vector 类型, 并通过 type family 机制实现了长度上的 大小比较算符.

然而, 在 Haskell 中实现依赖类型依然存在局限 性: 由于 Haskell 强调运行时态的值和编译时态的类型 之间的区别, 为了将运行时的值和编译时的类型联系 起来, 需要使用 singleton 类型, Richard 等在文献[21] 中对这一问题做了详细讨论.

# 3.2 **FStream** 中数据流的频率及相关操作符的实现

将 FStream 的数据流看做一个定频率的数据序列, 首先需要实现类型层次的频率、在频率上的操作符; 其次定义数据流类型; 最后实现和数据流类型相关的 操作符. FStream 在频率上的操作包括大小比较、相等 和倍数关系判断, 以下为频率的定义以及相等判断的 实现:

> data Freq :: \* where Zero :: Freq  $Succ :: Freq \rightarrow Freq$ deriving(Eq,Show)

class  $(m == ? n) \sim True \Rightarrow (m :: Free) \equiv (n :: Free)$ instance  $((m = ? n) \sim True) \Rightarrow m = n$ 

type family  $(a::Freq) = ? (b::Freq) :: Bool$ type instance *Zero* = ? Zero = True type instance  $Zero = ?$  (Succ n) = False type instance  $(Succ n) = ?$  Zero = False type instance (Succ n) = ? (Succ m) =  $(m = ? n)$ 

类似的可定义频率上大小比较操作符, 但是判断 两个频率是否成倍数关系就相对复杂. 考虑到这样的 性质: 若设 m % n = 0 (m > 0, n > 0) 成立, 则 m 和 n 的 最大公约数必为 n, 而实现两个 Freq 类型数据的最大 公约数可以用一下算法实现:

type family GCD (d::Freq) (m::Freq) (n::Freq)::Freq

type instance GCD d Zero Zero =d

type instance GCD (Succ m) (Succ n) = GCD (Succ d) m n

type instance GCD Zero (Succ m) Zero = Succ m

type instance GCD (Succ d) (Succ m) Zero = GCD (Succ Zero) d m

type instance GCD Zero Zero (Succ n) =Succ n

type instance GCD (Succ d) Zero (Succ n)= GCD (Succ Zero) d n

在此基础上可以得到约束两个 Freq 类型数据满足

MOD 条件的 class 如下:

type instance GCD (Succ d) Zero (Succ n) = GCD (Succ Zero) d n class (m > Zero,n > Zero, GCD Zero m  $n == n$ )  $\Rightarrow$ 

 $MOD(m::Freq)$  (n :: Freq)

**3**

instance (m > Zero,n > Zero, GCD Zero m  $n = n$ )  $\Rightarrow$  $MOD(m::Freq)$  (n :: Freq)

#### **.3** 数据流及相关操作符的实现

利用 Haskell 中的列表实现数据流的数据序列, 可 以如下定义 FStream 的数据流类型:

data FStream a (f :: Freq)= FS [a]

利用 Haskell 中将基本类型操作符映射到在列表 上的操作符 map、zipWith 和 zipWith3, 并且在类型申 明时对数据流的频率加以限制, 可以实现数据流类型 的基本运算, 如在操作符 add 可以如下定义: add ::(SingI f1,SingI f2,f1 =  $f2$ ) =>

FStream Integer  $f1 \rightarrow F$ Stream Integer  $f2 \rightarrow F$ Stream Integer f2 add (FS xs)  $(FS \text{ys}) = FS$  (zipWith  $(+)$  xs ys)

其中 add 操作符类型声明中的" f1 == f2 "确保了两个数 据流的频率的一致性.

Haskell 中 repeat 操作符用于将一个数据元素 x 转 化为一个长度无限数据序列为[x,x,x,x,x,x…]的列表, 利用这一操作符, 可以实现 FStream 的 repeat 操作符:

> repeat :: (SingI f) => a  $\rightarrow$  Sing f  $\rightarrow$  FStream a f repeat  $x f = FS$  (Data.List.repeat  $x$ )

FStream的 delay 和 replace 操作符分别用于在数据 序列之前添加或替换部分数据:

delay :: SingI t => a  $\rightarrow$  FStream a t  $\rightarrow$  Int  $\rightarrow$  FStream a t delay x (FS xs)  $n = FS$  \$ ((replicate  $n x$ )  $+ x s$ )

replace :: SingI t => a  $\rightarrow$  FStream a t  $\rightarrow$  Int  $\rightarrow$  FStream a t replace x (FS xs)  $n = FS$  \$ ((replicate  $n x$ )  $++$  drop  $n x s$ )

Haskell 中"++"操作符可用于连接两个列表, 如 [1,2,3] ++ [4,5]=[1,2,3,4,5], drop 操作符可用于去掉列 表的前 n 个元素,借助于这些操作符可实现 delay 和 replace 操作符的功能.

除此之外, FStream 还有两个特殊的操作符 replay 和 sample, replay fstream f 要求频率 f 为数据流 fstream 频率(记为 f1)的整数倍, 倍数记为(f/f1), 此时我们需 要一个从数据流获取频率大小的函数如下:

```
getFreq :: SingI t \implies FStream a t \rightarrow IntegergetFreq = sing2Integer . freq
sing2Integer :: Sing (n :: Freq) \rightarrow Integersing2Integer = freq2Integer . fromSing
freq2Integer Zero = 0freq2Integer (Succ m) = 1 + \text{freq2Integer m}freq :: SingI t => FStream a t-> Sing t
freq = sing
```
通过使用 replicate 函数将原数据流的每个元素重 复(f/f1)次, 结合类型为(a → [b]) → [a] → [b]的函数

concatMap, 可以实现 replay 操作符:

replay :: (SingI f1, SingI f2, MOD f2 f1)  $\Rightarrow$ FStream a f1  $\ge$  Sing f2  $\ge$  FStream a f2

replay ts $@$ (FS xs) f2 = FS (concatMap (replicate n) xs) where  $n = (from Integer(div (sing2Integer f2) (getFreq ts)))$ ::Int

sample 操作符与 replay 相反, 需要对原来的数据 序列采样, 设需要在每 n 个元素中采样一个元素, 需 要先利用 splitAt 函数将原数据序列划分为每 n 个元素 一段, 然后在每段中取第 n/2(小于 1 则置为 1)个, . 可 得到 sample 的具体实现代码如下所示:

sample :: (SingI f1, SingI f2, MOD f1 f2) =>

FStream a f1 -> Sing f2 -> FStream a f2

sample  $str@(FSxs) f$ = FS (map (take m . last) tschunks)

where tschunks  $=$  chunks n  $xs$ 

 $n = (from Integer(div (getFreq str) (sing2Integer f)))$  ::Int

 $m =$  if n>1 then  $(n/2)$  else 1

chunks :: Int  $\geq$  [a]  $\geq$  [[a]]

chunks  $[$   $] = [$ 

chunks  $n$  xs  $=$ 

let  $(ys, zs)$  = splitAt n xs

in ys : chunks n zs

4 离散的Simulink模型在FStream中的表示

 Simulink 是一个用于建模, 信号模拟和分析的视 图化数据流编程工具. Simulink 和 FStream 都可以通过 "系统"操作数据信号来描述数据流模型.

Tripakis等曾将离散的Simulink模型翻译到Lustre 程序的表示[22], 本节的主要目的是将离散且只涉及整 数和布尔类型数据的Simulink模型翻译到FStream, 形 式化的描述 Simulink 模型的语义, 用频率描述 Simulink 数据流元素与时间的关系 . 如现有的 Simulink 模型中的有两个数据流 x 和 y, 其采样时间为 2 和 3, 对应的数据元素分别为 (x<sub>1</sub>,x<sub>2</sub>,x<sub>3</sub>,...) 和 (y<sub>1</sub>, y<sub>2</sub>, y<sub>3</sub>....), 则对应的 FStream 程序中, 单位时间为 6, x 是频率为 3, y 是频率为 2 的数据流. 然而, Simulink 和 FStream 还有很多差异:

1)FStream 的数据流是离散的, 而 Simulink 的信号 则是连续的, 即使其"Discrete library"中的模块生成的 也是连续时间上的分段连续信号.

2)FStream 是一个强类型语言, 每一个表达式都有 明确的类型, 而 Simulink 却并不强制要求明确系统中 信号的类型.

3)数据流和时间关系的描述方式不同. Fstream 中 数据流用频率描述了该数据流在单位时间内的元素个 数, 而 Simulink 用信号的采样周期描述数据流和时间 的对应关系.

4)FStream 语言的基本数据类型较简单, 只有整数 类型和布尔类型, 而 Simulink 的数据类型包括实型 (double), 布尔类型, 整数类型(int8.int16, int32, unit16, unit32).

由于两个系统(语言)之间的差异性, 在目前的 FStream 系统中实现完整的 Simulink 模型是很困难的, 我们这里仅给出一个 Simulink 的子集模型(离散的 Simulink 模型)在 FStream 中的表示. 转换过程所涉及 的 Simulink 模型块如图 5 所示.

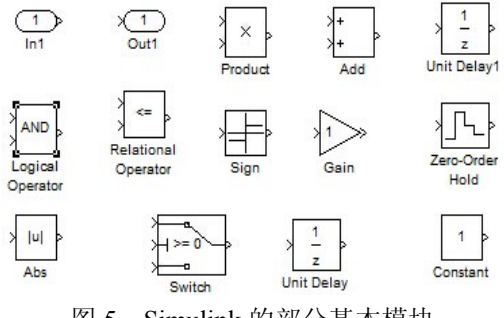

图 5 Simulink 的部分基本模块

为实现这一目标, 首先要形式化的描述 simulink 信号的数据类型; 其次计算每个模块的采样时间, 获 得其输出信号的采样时间; 最后按照一定规则将模型 翻译为 FStream 程序.

#### 4.1 **Simulink** 中信号的数据类型

Simulink 中的基本数据类型有 9 种: boolean, double, single, int8, int16, int32, unit8, unit16, unit32. 由于 FStream 的类型系统中没有实型, 因此本文不讨 论 double 类型信号的翻译 , 设  $SimNum = {single, int8, int16, int32, unit8, unit16, unit32}$ SimBool={boolean} , 则 Simulink 中基本模块的类型可 以用表 2 描述.

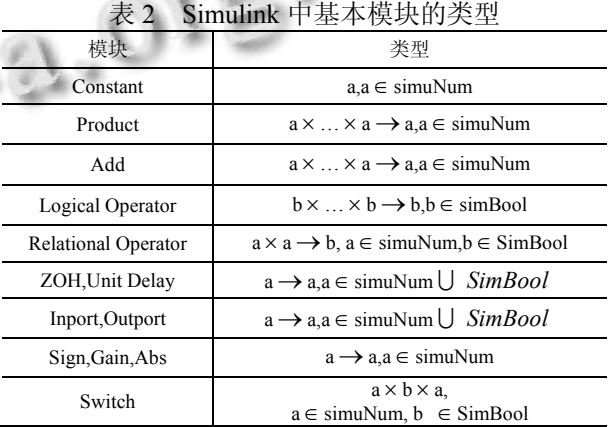

在表 2 的基础上可以进一步归纳 Simulink 类型系 统的类型规则, 并设计相应的类型推断算法, 可以推 断出模型中信号的类型 , 然后按如下规则得到 FStream 程序中对应的数据流的数据类型.

1)若信号的类型为 boolean, 则对应数据流的数据 类型为 Bool.

2)若信号的类型为 single, int8, int16, int32, unit8, unit16, unit32, 则对应数据流的数据类型为 Nat.

## 4.2 **Simulink** 中信号的的采样时间

Simulink 中信号的采样时间由产生该信号的模块 决定, 离散的模块其采样时间可以设定为具体数值, 当该值为-1 时, 表示其采样时间继承自输入, 此时其 采样时间为所有输入信号的采样时间的最大公约数.

采样时间在 Simulink 中所起着类似类型系统的作 用, 即模型可能由于采样时间错误而被系统所拒绝.

如图 6 中输入信号 In1 和 In2 的采样时间分别为 2 和 3, 模块 Gain 的采样时间也为 3, 则此模型会产生采 样时间错误, 原因是 Simulink 模型须遵守以下的规则:

1) 若一个模块的输入信号和输出信号的采样时 间不一致, 那么其输入信号必然是模块"Unit Delay"或

## 者"Zero-Order Hold"的输出信号.

2) "Unit Delay"模块的采样时间必须为其输出模 块采样时间的倍数, 且所有的输出模块的采样时间必 须一致.

3) "Zero-Order Hold"模块的输出模块的采样时间 必须为其本身采样时间的倍数, 同样的, 所有的输出 模块的采样时间必须一致.

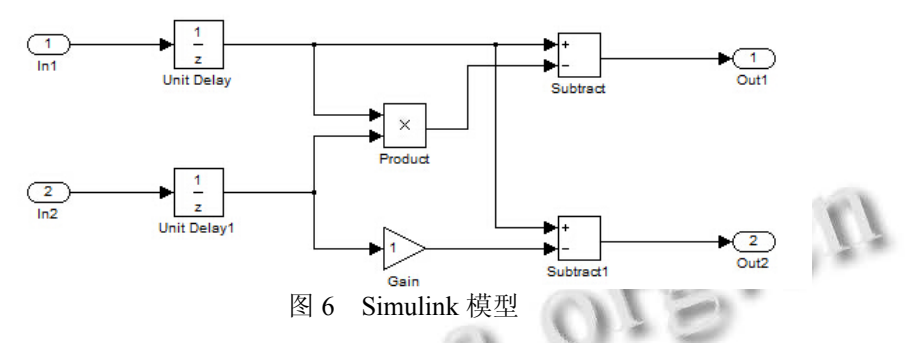

以上规则总结自 Matlab( 版本为 7.14.0.739 (R2012a))和 Simulink(版本为 7.9)系统的错误说明和相 关文档. 在图 8 的模型上应用规则 2, 可知 Product 模 块的采样时间为 1(2 和 3 的公约数), 而 Gain 模块的采 样时间为 3, 这和规则 2 中"所有的输出模块的采样时 间必须一致"相矛盾.

 为计算 Simulink 模型中所有模块的采样时间, 将 模块看做点, 则需要翻译的 Simulink 模型符合有向无 环图的特点, 在模型中按照节点的拓扑次序求得模型 中所有块的采样时间. 由于块的采样时间就是其输出 信号的采样时间, 由此可以得到所有信号的采样时间.

设模型信号 s1, s2, s3….的采样时间为 t1,t2,t3…., 则在对应的 FStream 程序中, 单位时间为 t1,t2,t3…的 最大公倍数 t, 即数据流 s1,s2,s3 的频率为 t/t1, t/t2,t/t3. 4.3 翻译

# Simulink 模型的由模块和连接线组成, 因此翻译 工作分为对信号和基本模块的翻译.

 在推断出 Simulink 的信号的数据类型, 计算得到 每个信号的采样时间之后, 可以按照 4.1 和 4.2 节中的 规则得到该信号在 FStream 中的类型, 每个信号对应 FStream 中一个数据流类型的变量, 其命名依据产生 该信号的模块, 如模块 Add1 输出信号对应的变量命 名为 add1\_out.

 模型中模块则可以按如下规则翻译为 FStream 中 对应的操作符:

1) Product 和 Gain 模块可以翻译为 multiply 和 divide 操作符.

2) Add 模块可以翻译为 add 和 minus 操作符.

3) Logical Operator 模块翻译为 FStream 中对应的

16 专论·综述 Special Issue

■逻辑操作符 and, or, not.

4) Relational Operator 模块翻译为 FStream 中对应 的关系操作符 lt,gt,nlt,ngt,eq.

5) Unit delay 模块翻译为 Fstream 中的 delay 操作符.

6) Zero-Order Hold 模块翻译为赋值操作符.

7) y=Sign(x)翻译为 y=fscase (x>0) 1 (case (x<0) -1 0), y=Abs(x)翻译为 y = fscase (x>0) x (-1\*x), swith 模 块也可以翻译为相应的 fscase 操作语句.

8) 当某个模块的输入信号的频率与输出信号的 频率不同时, 先通过 sample 或者 replay 操作符将所有 输入的频率调整至与输出一致.

#### 4.4 示例

 本翻译算法只接受合法的 Simulink 模型, 若图 5 中 Gain 模块的采样时间为 1, 则对应的 FStream 程序 中单位时间为 6, 信号 in1 和 in2 的频率分别为 3 和 2, 设数据元素类型为 int32, 翻译得到的程序如下:

unit delay out=delay in1 1 0 unit delay1 out=delay in2 1 0

product out=multiply (replay unit delay out 6) (eplay unit delay1 out 6) gain\_out=multiply (replay unit\_delay\_out 6)1 subtract\_out=minus (replay unit\_delay\_out 6) product\_out subtract1\_out=minus (replay unit\_delay\_out 6) gain\_out out1=subtract\_out out2=subtract1\_out

对以上程序中赋值语句中的项进行类型检查和类 型推断,可知in1和unit\_delay\_out的类型为Stream Nat 3, in2 和 unit\_delay1\_out 的类型为 Stream Nat 2, product out, gain out, subtract out, subtract1 out, out1、out2 的类型都是 Stream Nat 6.

通过将 Simulink 模型翻译为 FStream 程序, 用程 序语言形式化的描述了模型的语义, 用类型简洁明了

的描述了模型中信号的数据类型和采样周期.

#### 5 总结

 本文提出了一种新的数据流处理框架语言 FStream, 通过构造依赖类型, 在其数据流类型中引入 频率的表示, 并在程序的类型检查过程中实现对数据 流频率自动化的检查和处理. 我们给出了 FStream 类 型系统的形式化定义, 明确了 FStream 的操作符和操 作语义, 实现了其类型推断算法, 并在 Haskell 中实现 了系统原型, 最后我们给出了从离散的 Simulink 模型 到 FStream 程序的翻译方法.

#### 参考文献

- 1 郭青,陈国良,陈意云.数据流程序设计语言.计算机研究与 发展,1990,27(4):22–30.
- 2 Halbwachs N, Caspi P, Raymond P, et al. The synchronous data flow programming language LUSTRE. Proc. of the IEEE, 1991, 79(9): 1305–1320 .
- 3 Simulink user's guide, 2014. http://www.mathworks.com/ help/pdf\_doc/simulink/sl\_using.pdf.
- 4 Martin-Lof P. Intuitionistic type theory. Naples: Bibliopolis, 1984.
- 5 Rojas R. A tutorial introduction to the lambda calculus. http://www. utdallas.edu/~gupta/courses/apl/lambda.pdf, 2004.
- 6 Lipovača M. Learn You a Haskell for Great Good! A Beginner's Guide. No Starch Press, 2011.
- 7 Pierce BC. Types and Programming Languages. MIT Press, 2002.
- 8 Cardelli L. Type systems. ACM Computing Surveys, 1996, 28(1): 263–264.
- 9 Jones MP. Typing haskell in haskell. Haskell Workshop. 1999, 43: 45–59.
- 10 Pierce BC, ed. Advanced Topics in Types and Programming Languages. MIT Press, 2005.
- 11 Gundry A. Type Inference, Haskell and Dependent Types, University of Strathclyde Department of Computer and

Information Sciences. 2013.

- 12 Peyton Jones S, Vytiniotis D, Weirich S, et al. Simple unification-based type inference for GADTs. ACM SIGPLAN Notices. ACM, 2006, 41(9): 50–61.
- 13 Damas L, Milner R. Principal type-schemes for functional programs. Proc. of the 9th ACM SIGPLAN-SIGACT Symposium on Principles of Programming Languages. ACM. 1982. 207–212.
- 14 Heeren B, Hage J, Swierstra SD. Generalizing hindley-milner type inference algorithms[Technical Report]. Institute of Information and Computing Science. University Utrecht, Netherlands. UU-CS-2002 -031. 2002.
- 15 Vaughan J. A proof of correctness for the Hindley-Milner type inference algorithm. http://www.jeffvaughan.net/docs /hmproof.pdf.
- 16 Chakravarty MMT, Keller G, Jones SP, et al. Associated types with class. ACM SIGPLAN Notices, ACM, 2005,  $40(1): 1-13.$
- 17 Chakravarty MMT, Keller G, Jones SP. Associated type synonyms. ACM SIGPLAN Notices, ACM, 2005, 40(9): 241–253.
- 18 Hallgren T. Fun with functional dependencies. Proc. of Joint CS/CE Winter Meeting, Chalmers Univerity. Varberg, Sweden. 2001.
- 19 McBride C. Faking it Simulating dependent types in Haskell. Journal of Functional Programming, 2002, 12(5): 375–392.
- 20 Yorgey BA, Weirich S, Cretin J, et al. Giving haskell a promotion. Proc. of the 8th ACM SIGPLAN Workshop on Types in Language Design and Implementation. ACM, 2012. 53–66.
- 21 Eisenberg RA, Weirich S. Dependently typed programming with singletons. ACM SIGPLAN Notices, ACM, 2012, 47(12): 117–130.
- 22 Tripakis S, Sofronis C, Caspi P, et al. Translating discrete-time Simulink to Lustre. ACM Trans. on Embedded Computing Systems (TECS), 2005, 4(4): 779–818.